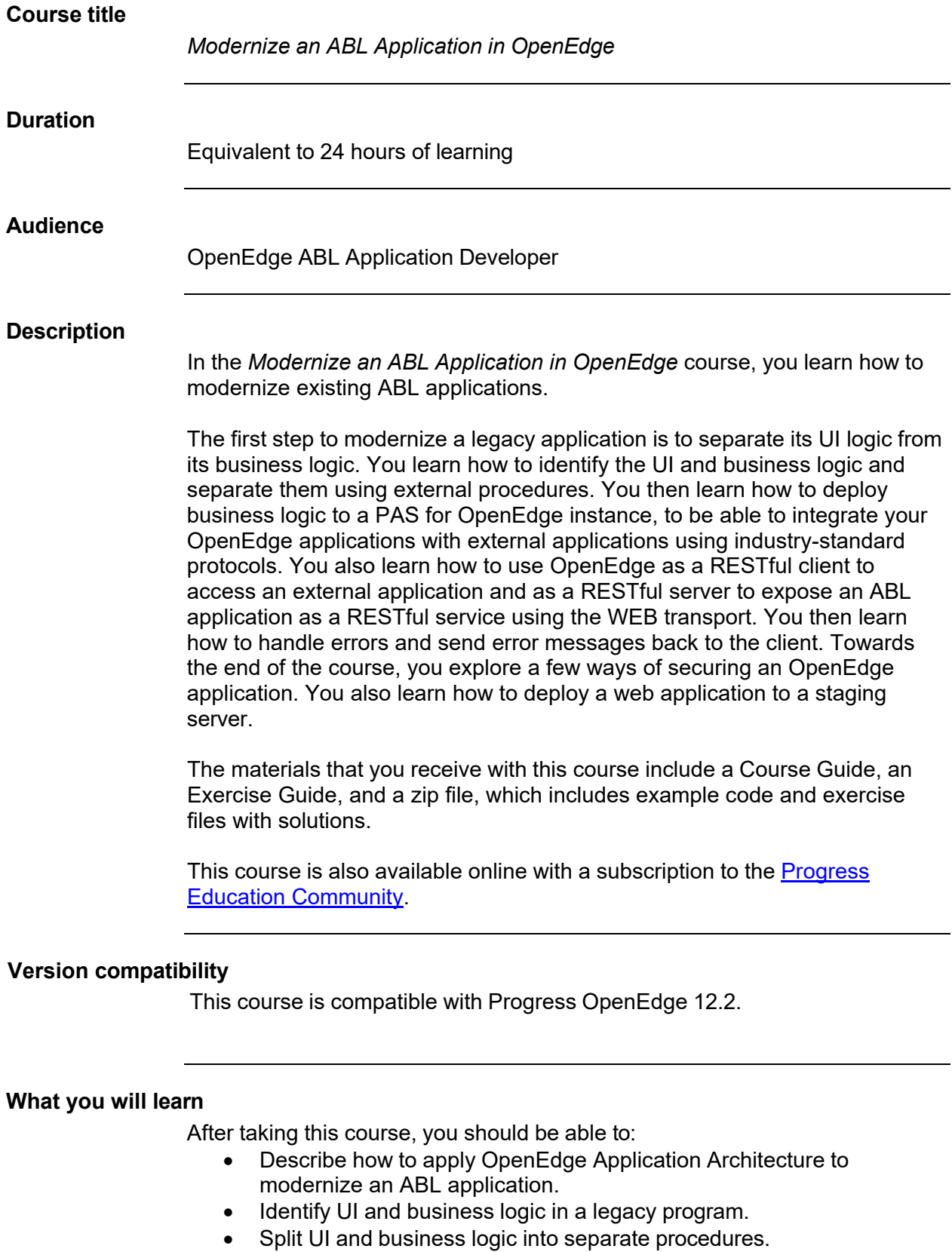

- Deploy business logic to a PAS for OpenEdge instance.
- Access business logic using different clients.

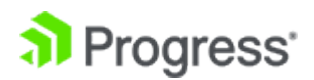

- Use OpenEdge as a RESTful client and a RESTful server.
- Perform error handling in modern applications.
- Use authentication manager and client login model to secure an ABL application.
- Secure ABL application by using OpenEdge single sign-on (SSO).
- Deploy the web application to the staging server.

## **Prerequisites**

Users should meet the following prerequisites:

- Have knowledge of Progress Developer Studio for OpenEdge.
- Have knowledge of Progress Application Server for OpenEdge.
- Have knowledge of Progress OpenEdge databases.
- Have knowledge of Progress OpenEdge ABL programming.
- Have knowledge of object-oriented ABL development.
- Have knowledge of ProDataSets.

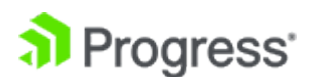